# Ae9Ap9 v1.35.001 Parallelized Architecture

Feb 2017

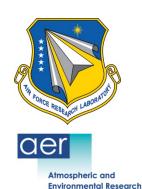

Christopher Roth Atmospheric and Environmental Research, Inc. (AER) www.aer.com

### Original Architecture = Monolithic

Initial C++ code development was done some seven years ago Implementation for software versions 1.30.001 and earlier

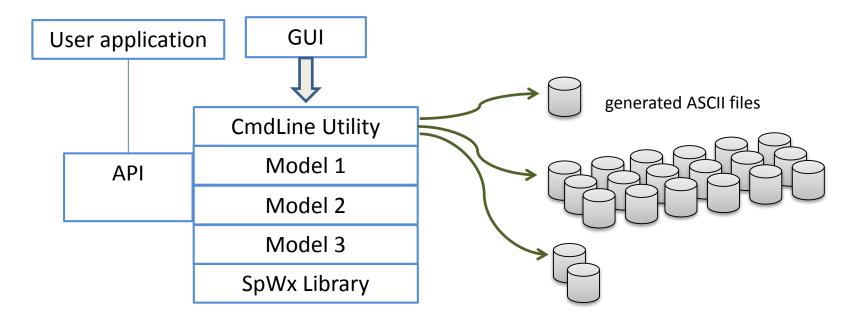

- API was limited to certain models and types of calculations
- Addition of new features was sometimes difficult, constrained by overall program structure.

CmdLine utility reads a user-constructed input file of keyword/value pairs, produces set of ASCII files of model results. GUI generates the input file, invokes the CmdLine utility, then accesses results from the files produced; the user application calls the API routines with the various model settings; the API returns the calculated values to the calling user application.

#### New Architecture = "Workflow"

Processing is broken up into several independent 'task' programs

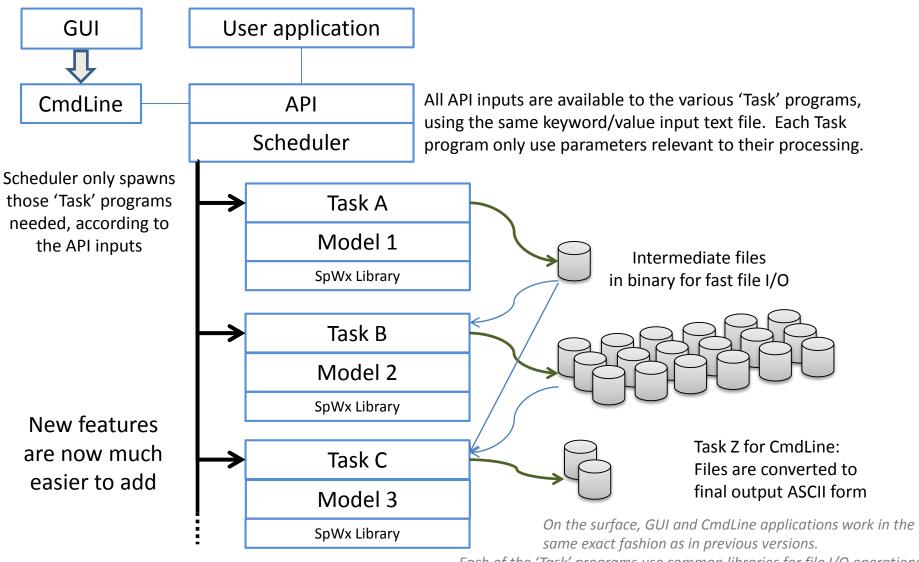

Each of the 'Task' programs use common libraries for file I/O operations. New features could be enhancements of existing Task programs, or the addition of entirely new Task programs into the Workflow

#### New Parallelized Architecture

"Workflow" arrangement is easily extended for parallelization

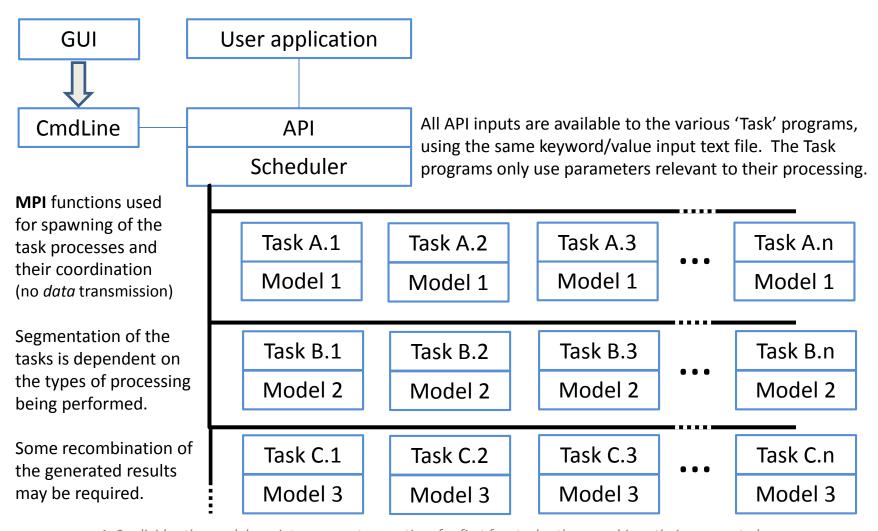

Ax9: divides the model run into segments over time for first few tasks, then combines their segmented outputs, then processes the numerous output files, where each file treated as a segment

## Extra Slides

## AER's SpWx Library

- Code origins largely from AFRL GeoSpace product
- Contains numerous models that describe the space environment encountered by satellites.
- Under an agreement with AFRL, AER has massively cleaned up, updated, converted much of the original model code to C++, and has continued to extend its capabilities to cover more topics of concern.
- Provides a clean and consistent interface to this collection of well-tested models.
- SpWx Library used in several AFRL projects, including GeoX, AE9/AP9, DSX and others.
  - Also used in AER's SEET product for STK

## Ae9Ap9 GUI behind the scenes

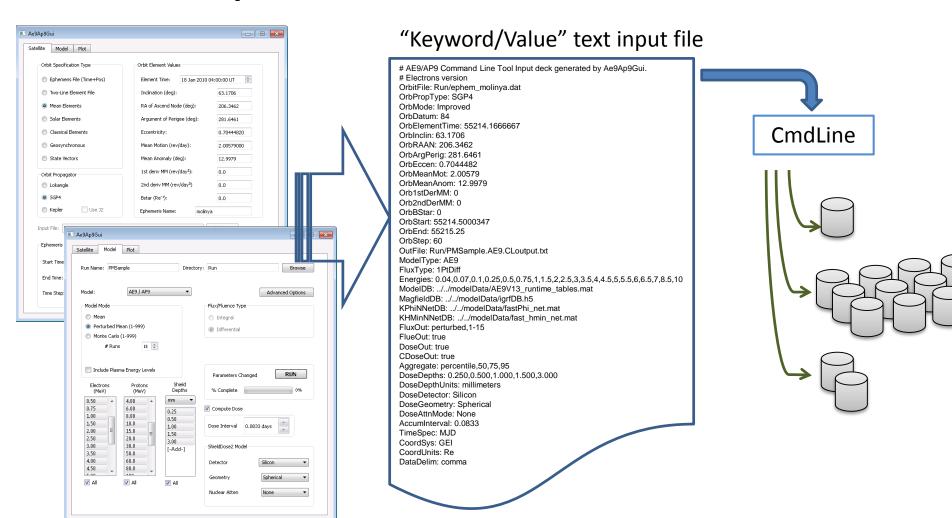

#### Ae9Ap9 Model Class Overview

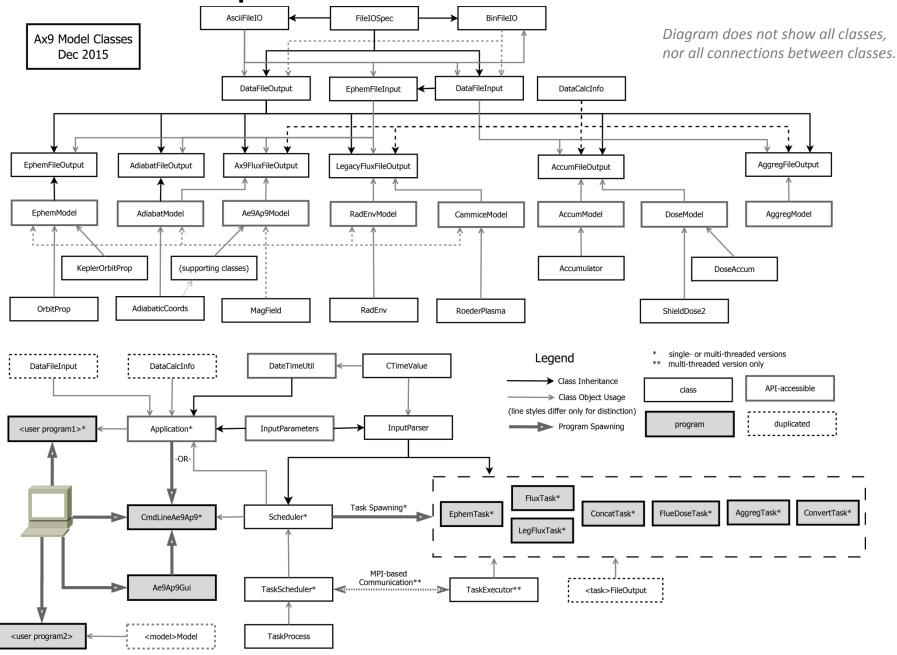